[Pages](https://portal.nmbu.no/f5-w-68747470733a2f2f31302e3130302e31302e33313a38343433$$/pages/f5-h-$$/collector/pages.action?key=GN&src=breadcrumbs-collector) /**…** / [Lagring av data ved NMBU](https://portal.nmbu.no/f5-w-68747470733a2f2f31302e3130302e31302e33313a38343433$$/pages/f5-h-$$/display/GN/Lagring+av+data+ved+NMBU?src=breadcrumbs-parent)

 $\bigcap$ 

## [Bruk av privat datamaskin/enhet](https://portal.nmbu.no/f5-w-68747470733a2f2f31302e3130302e31302e33313a38343433$$/pages/f5-h-$$/pages/viewpage.action?pageId=15466541)

Created by [Ove Brusegard](https://portal.nmbu.no/f5-w-68747470733a2f2f31302e3130302e31302e33313a38343433$$/pages/f5-h-$$/display/~ove), last modified on [Mar 31, 2020](https://portal.nmbu.no/f5-w-68747470733a2f2f31302e3130302e31302e33313a38343433$$/pages/f5-h-$$/pages/diffpagesbyversion.action?pageId=15466541&selectedPageVersions=8&selectedPageVersions=9)

- Det er begrensninger i lagring av data på privateid datamaskin/enhet
	- Data som er [fortrolig \(Rød\) eller strengt fortrolig \(Sort\)](https://portal.nmbu.no/f5-w-68747470733a2f2f31302e3130302e31302e33313a38343433$$/pages/f5-h-$$/display/GN/Konfidensialitetsklasser) skal **ikke** lagres på privat datamaskin/enhet Data som kommer under betegnelsen [intern \(Gul\)](https://portal.nmbu.no/f5-w-68747470733a2f2f31302e3130302e31302e33313a38343433$$/pages/f5-h-$$/display/GN/Konfidensialitetsklasser) kan lagres hvis datamaskin/enhet og bruken av
	- datamaskin/enhet oppfyller kravene under
	- Se også [Lagring av data ved NMBU](https://portal.nmbu.no/f5-w-68747470733a2f2f31302e3130302e31302e33313a38343433$$/pages/f5-h-$$/display/GN/Lagring+av+data+ved+NMBU)

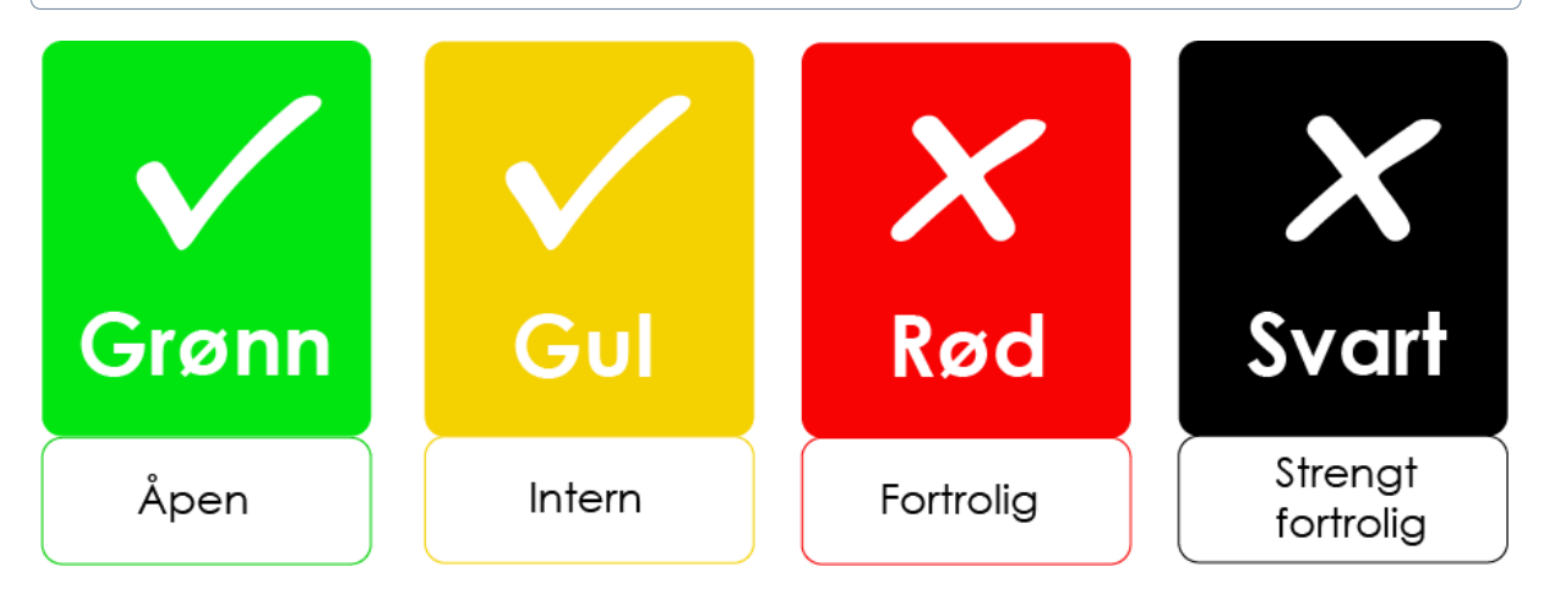

## **Du kan oppbevare [intern \(Gul\)](https://portal.nmbu.no/f5-w-68747470733a2f2f31302e3130302e31302e33313a38343433$$/pages/f5-h-$$/display/GN/Konfidensialitetsklasser) data på privat datamaskin/enhet dersom:**

- Man kun oppbevarer de dataene man jobber med i øyeblikket
- [Dette innebærer at det er anledning til midlertidig lagring av innsamlede data når disse overføres til korrekt](https://www.nmbu.no/om/utvalg/etikk/personvern) lagring så snart muligheten byr seg
- For kortere perioder er det anledning til å laste opp en kopi av et datasett til privat datamaskin/enhet for bearbeiding og analyse
- Dataene skal bare brukes av deg
- Din bruker skal ikke ha administratorrettigheter på datamaskin/enhet
- Din bruker skal være sikret med [sterkt passord](https://nettvett.no/passord/)
- Egen administratorbruker skal opprettes
- Administratorbruker skal være sikret med [sterkt passord](https://nettvett.no/passord/)
- Det skal ikke være andre brukere av datamaskin/enhet
- Du plikter å holde datamaskin/enhet automatisk oppdatert med de siste sikkerhetsoppdateringene for operativsystemet
- Du må ha oppdatert gyldig antivirus programvare installert på datamaskin/enhet
- Hvis du forlater datamaskin/enhet så skal den låses
- De aktuelle dataene skal være kryptert [\(Windows\)](https://support.microsoft.com/nb-no/help/4028713/windows-10-turn-on-device-encryption) / [\(MacOS\)](https://support.apple.com/no-no/HT204837)
- Datamaskin/enhet skal skrus helt av under transport
- Du skal utvise forsiktighet og skepsis til lenker i e-post og på ukjente nettsider
- Du skal være forsiktig med bruk av ukjente trådløsnett, spesielt på [reise](https://portal.nmbu.no/f5-w-68747470733a2f2f31302e3130302e31302e33313a38343433$$/pages/f5-h-$$/display/GN/IKT-utstyr+og+risikoland)
- Vit hvilke programmer som kan tenkes å kopiere mapper og filer til ulike private backup- eller skyløsninger

No labels